# **Desenvolvimento de uma ferramenta para gerenciamento de dados de análises físico-químicas em processos de vinificação**

# Fernando Gomes Pires<sup>1</sup>, Gustavo Stangherlin Cantarelli<sup>1</sup>

Centro Universitário Franciscano – Santa Maria – RS – Brasil

<sup>1</sup>Curso de Sistemas de Informação – Trabalho Final de Graduação II fernandogomespires@hotmail.com, gus.cant@gmail.com

*Abstract. Was developed a tool to assist in the storage and management of numerous data obtained during the vinification. The FDD methodology allowed the understanding of fermentation process, and the importance of each physical-chemical analysis, comply with all the characteristics for the development of the project. The construction of the application was in C# language with MySQL database. The software proved to be of great value for their ability to manage research projects, auxiliary in basic calculations to prepare the wort until complex calculations of the physical-chemical analysis, generating reports and exporting data, facilitating this way the routine of researchers in fermented fruit projects.*

*Resumo. Foi desenvolvida uma ferramenta para auxiliar no armazenamento e gerenciamento dos inúmeros dados obtidos durante a vinificação. A metodologia FDD, permitiu a compreensão do processo de fermentação, bem como a importância de cada análise físico-química, atendendo assim, todas as características para o desenvolvimento do projeto. A construção da aplicação foi em linguagem C# com banco de dados MySQL. O software mostrou-se de grande valia por sua capacidade gerenciar projetos de pesquisa, auxiliar desde cálculos básicos para preparo do mosto até cálculos complexos das análises físico-químicas, gerando relatórios e exportando dados, facilitando assim, a rotina dos pesquisadores em projetos de fermentados de frutas.*

### **1. Introdução**

O uso da informática como ferramenta de transdisciplinaridade tem mostrado a necessidade de se pensar em soluções para agilidade e melhoramento em serviços ou funções até mesmo já desempenhadas.

No ramo da Ciência e Tecnologia de Alimentos, a informatização faz-se fundamental em praticamente todos os setores, atingindo desde a obtenção higiênica da matéria-prima, transporte, processamento, controle de qualidade, armazenamento até a distribuição e consumo.

Uma das áreas nas quais o Brasil está em constante evolução é a vitivinicultura. Em 2010 o país figurou como o 13° maior produtor de vinhos e o 14° maior produtor mundial de uvas [EMBRAPA 2012]. Nesse contexto, observou-se a necessidade da elaboração de uma ferramenta para o acompanhamento de análises físico-químicas em processos de vinificação.

As análises físico-químicas dos vinhos tem sido um dos aspectos mais importantes do moderno controle de qualidade enológica. Todas as fases da elaboração de vinhos se controlam, hoje mediante ensaios de laboratório, desde o início da colheita (vindima) até a determinação do momento adequado para o engarrafamento [Ough 1988].

As análises são uma ferramenta de grande utilidade para evitar perdas durante a elaboração e também na recuperação de subprodutos [Peynaud 1982].

Sendo assim, o desenvolvimento dessa ferramenta faz-se necessário tendo em vista a grande quantidade de dados que são gerados durante essas análises. Na maioria das vezes esses dados são primeiramente obtidos manualmente, em forma de anotações, e posteriormente transcritos para softwares de gerenciamento de planilha, onde são transpostas as fórmulas para interpretação dos resultados.

A aquisição de dados, o processamento e a interpretação são demoradas e limitam o pesquisador, pois ocorrem em etapas distintas, o que impede observações de erros analíticos no instante do processo de vinificação, levando ao retrabalho, com desperdício de matéria-prima, reagentes e tempo do analista.

Além disso, essa proposta é inovadora, tendo em vista que ferramentas desenvolvidas em trabalhos correlatos, por se tratarem de calculadoras como por exemplo a VinoCalc (2013), não são capazes de fazer o armazenamento dos dados, não realizam o gerenciamento das informações referentes ao processamento, tampouco relacionam às inúmeras repetições necessárias, seja a nível de pesquisa ou de indústria. Esse fato leva à impossibilidade de um cruzamento entre as análises, geração de relatórios e gráficos. Outra tecnologia enológica captura dados no processo de vinificação, através de um monitoramento em tempo real da fermentação via wireless em UC DAVIS (2013), mostra-se interessante, entretanto, possui custo demasiadamente elevado e não realiza demais controles.

A fim de desenvolver uma aplicação computacional, é fundamental fazer a determinação de uma metodologia, de forma a obter uma aplicação com boa organização, documentação, otimização do tempo e um bom resultado final [Ferreira 2015]. Dessa maneira, a linguagem C# foi escolhida para o desenvolvimento da ferramenta por apresentar características de um desenvolvimento ágil, com a utilização integrada do banco de dados MySQL, que é gratuito, de fácil uso, alto desempenho e confiabilidade de dados [Microsoft 2015], [Oracle 2016]. Além disso, a metodologia ágil escolhida foi a FDD (*Feature Driven Development*), pois atende os requisitos do projeto, sendo a mais adequada para o gerenciamento ágil desse projeto, e fazendo-se útil em suas características de estrutura de escopo e entregas por funcionalidade, para obtenção de frequentes resultados com relevância [FDD 2002].

#### **1.1. Objetivo Geral**

Desenvolvimento de uma aplicação que seja capaz de gerenciar dados obtidos no processo de vinificação, que realize desde cálculos básicos para preparo do mosto até cálculos mais complexos das análises físico-químicas (parâmetro de controle e qualidade nos processos de vinificação).

# **1.2. Objetivos específicos**

Os objetivos deste trabalho são:

- Estudar os fermentados de fruta, bem como o processo de vinificação.
- Estudar rotina operacional do pesquisador, e gerenciamento de dados.
- Melhorar o gerenciamento de dados de um projeto.
- Melhorar o gerenciamento geral das informações sobre projetos no laboratório.
- Desenvolver uma aplicação capaz de gerenciar os dados de um projeto de pesquisa de vinificação em suas várias etapas de forma a tornar mais organizado, seguro e ágil.
- Desenvolver tal aplicação de forma que possa ser utilizada tanto para o processo de vinificação, quanto para o processo de qualquer outro fermentado de fruta.

# **2. Referencial Teórico**

Nesta seção são apresentados os conceitos, normas e fundamentos para o entendimento específico do assunto do trabalho, baseado em revisão bibliográfica. Também se encontram os trabalhos correlatos e ferramentas para desenvolvimento, de maneira a embasar a discussão e construção do trabalho.

# **2.1. Processos Fermentativos Alcoólicos**

Os processos para elaboração e análises de padrões de identidade e qualidade dos fermentados alcoólicos de fruta são, em sua maioria, semelhantes, havendo algumas diferenças legais quanto a valores mínimos e máximos de suas concentrações alcoólicas [Brasil 2008].

Praticamente todas as frutas ou materiais açucarados podem ser utilizados na produção de bebidas fermentadas, desde que adequadamente corrigidos os teores de umidade, açúcares e sais nutritivos da fermentação, conforme legislação específica [Filho 2010], [Brasil 2008].

Conforme a Lei n. 7.678, de 08 de novembro de 1988, no Art. 3º, "vinho é a bebida obtida pela fermentação alcoólica do mosto simples de uva sã, fresca e madura". Sendo reservado um parágrafo único que dita sobre a denominação vinho ser "privativa do produto a que se refere este artigo, sendo vedada sua utilização para produtos obtidos de quaisquer outras matérias-primas" [Brasil 1988].

As uvas utilizadas para elaboração do vinho são classificadas como *vitis viníferas* (uvas finas, variedades europeias) e *vitis labrusca* (uvas comuns, variedades americanas e híbridos) e são relevantes para a produção de vinhos finos e vinhos de mesa, respectivamente [Camargo, Maia e Ritschel 2010].

# **2.2. Vinificação e suas etapas**

A vinificação é o conjunto de procedimentos e processos empregados para transformação da uva madura em vinho. Os passos para a obtenção do vinho começam com a colheita (vindima) sendo realizada em observação ao estádio de maturação da uva.

As etapas de vinificação requerem o preparo do mosto através da chaptalização [Brasil 2008], sulfitagem [Filho 2010], adição de enzimas [Flanzy 2000], adição de nutrientes [Riberéau-Gayon et al. 2003] e adição de leveduras [Jackson 2008] (Tabela1).

O mosto é o produto açucarado, obtido pelo esmagamento ou prensagem da uva (ou de outras frutas), frescas, sãs e maduras, com a presença ou não de suas partes sólidas [Brasil 1988].

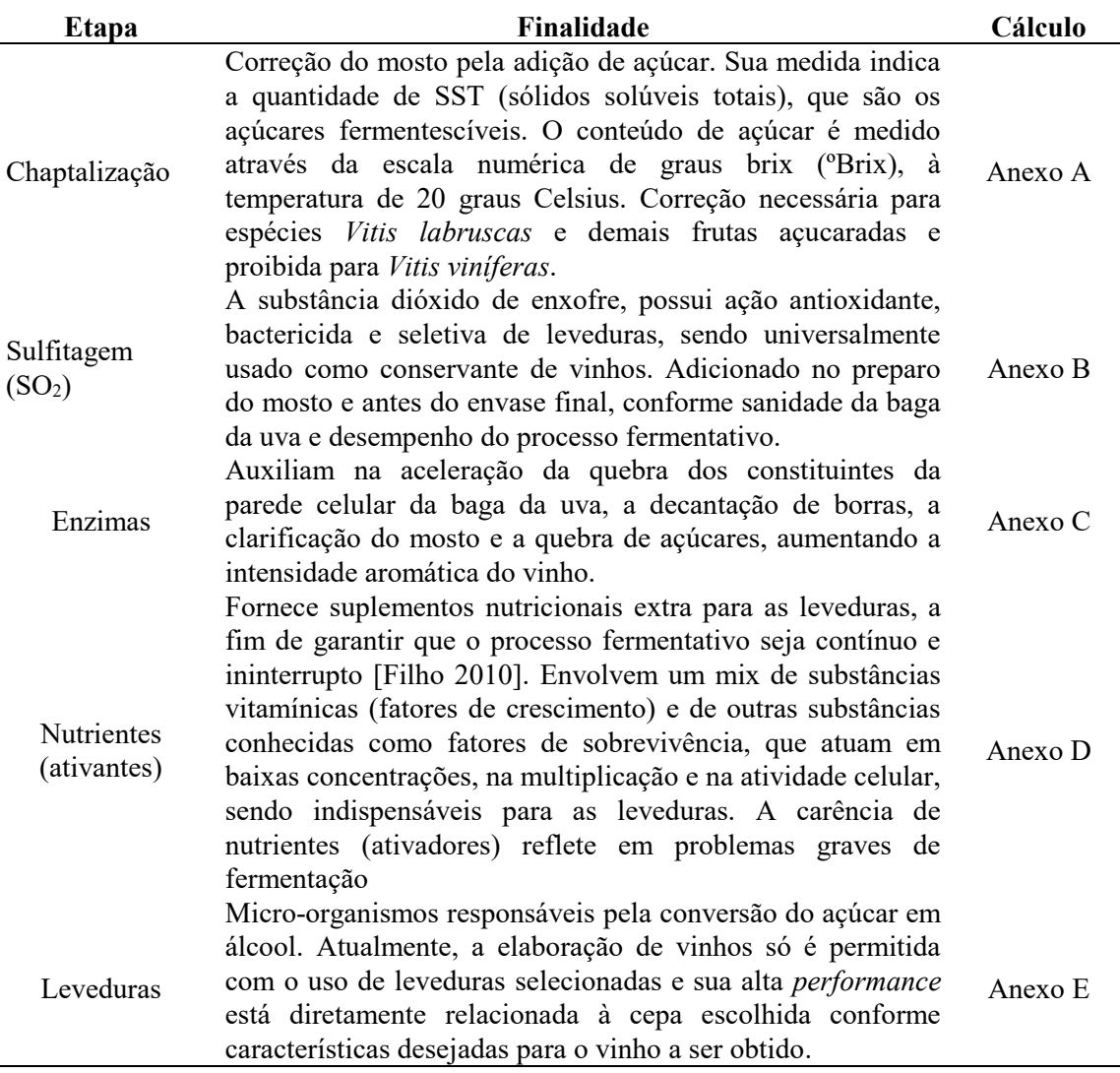

**Tabela 1. Etapas da vinificação.**

#### **2.3. Fermentação Alcoólica: Vinho**

A transformação dos açúcares do mosto da uva (glicose e frutose) em álcool etílico e outros compostos (glicerol, acetaldeído, ácidos, etc.) é chamada fermentação alcoólica.

A duração dos processos fermentativos em tinto e branco dependerá das condições de preparo do mosto e das temperaturas de condução da fermentação.

Vinhos brancos fermentam sem a presença das cascas. Já os vinhos tintos fermentam em presença da casca por cerca de três a cinco dias, a fim de extrair pigmentos de cor e compostos de aroma, após é feita a descuba (retirada do "chapéu"), um tipo de filtração para remoção de cascas e sementes, seguindo o processo fermentativo.

A determinação do término da fermentação se dá pelas leituras do decaimento de açúcar, até a sua estabilização. Observada a estabilização no decréscimo do açúcar, é feita a trasfega (transferência de vasilhame), o vinho é sulfitado e fica disponível para análises microbiológicas (segurança alimentar), físico-químicas (certificação dos padrões de identidade e qualidade) e sensorial (degustação, aprovação e intenção de compra/consumo) [Filho 2010].

#### **2.4. Vinho e Análises de Caracterização**

As análises caracterização físico-química são de suma importância para certificar padrões de identidade e qualidade em vinhos [Ough e Amerine 1988], adequação às normas da legislação vigente e sua segurança para o consumo [Brasil 1988], como também para a caracterização de fermentados de outras frutas [Martins 2007] e prever alterações em futuros parâmetros sensoriais que a bebida possa apresentar [Adedeji e Oluwalana 2013], [Castilhos et al 2013].

Dentre as principais análises pode-se destacar: teor alcoólico, acidez total, acidez volátil, açúcares totais, e SO<sub>2</sub> total (Tabela 2). Sendo que, para fins de complementação ainda são realizadas análises de açúcares redutores e pH [Brasil 2004].

| <b>Parâmetros</b>                                | Finalidade                                                                                                    | Determinação                                                                                                    |
|--------------------------------------------------|----------------------------------------------------------------------------------------------------|----------------------------------------------------------------------------------------------------|
| físico-                                          |                                                                                                    |                                                                                                    |
| químicos                                         |                                                                                                    |                                                                                                    |
| Graduação<br>alcoólica $(\% )$                   | Principal constituinte das bebidas alcoólicas,<br>sendo proveniente da fermentação do açúcar<br>do<br>mosto.<br>determinação indica adequação aos<br>Sua<br>parâmetros de identidade e qualidade da<br>bebida.           | Através da ebuliometria do<br>álcool com conversão da<br>densidade<br>relativa<br>em<br>porcentagem de álcool em<br>volume, de acordo<br>com<br>tabela<br>fornecida<br>na<br>metodologia [AOAC 2005]. |
| Acidez total<br>(meq/L)                          | Corresponde à soma dos ácidos orgânicos<br>tituláveis. Irá inferir sobre fatores como o<br>reconhecimento de fraudes, controle de<br>alterações indesejáveis por micro-organismos<br>e acompanhamento da estabilização.  | Anexo F                                                                                                    |
| Acidez volátil<br>(meq/L)                        | Conjunto de ácidos da série acética, que se<br>encontram num vinho na forma livre ou<br>Embora esteja presente<br>salificada.<br>nos<br>fermentados, índices altos são indesejáveis,<br>indicando problemas no processo. | Anexo G                                                                                                    |
| Anidrido<br>sulfuroso<br>$\mathrm{(SO_2)}$ total | E indispensável nas práticas das vinícolas,<br>devido<br>características<br>às<br>suas<br>como<br>antisséptico, antioxidante e de seleção de                                                                             | Anexo H                                                                                                    |

**Tabela 2. Análises de caracterização físico-química em vinhos e fermentados de frutas.**

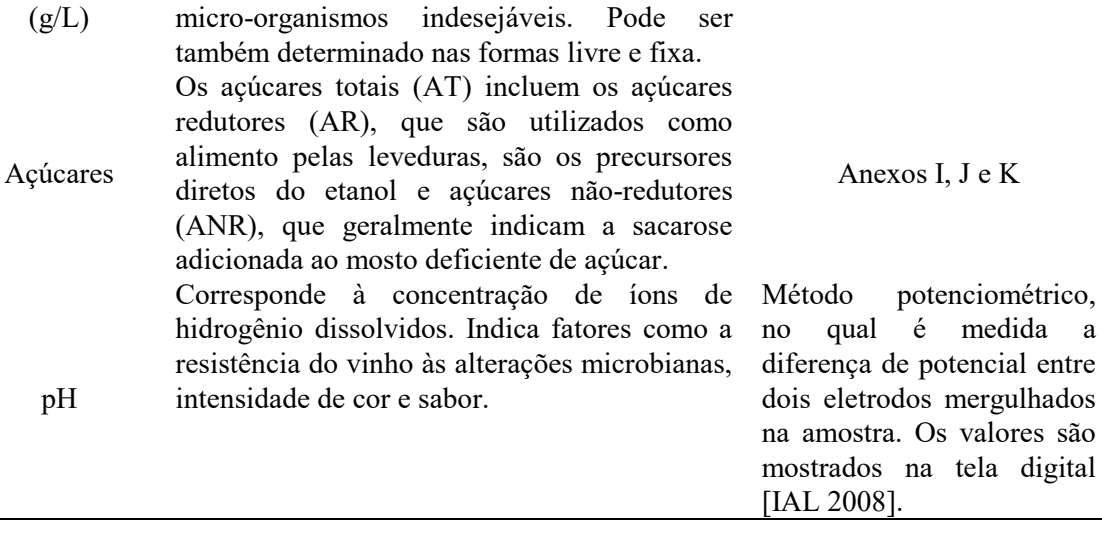

#### **2.5. Trabalhos Correlatos**

Em pesquisa para o desenvolvimento desta aplicação foram encontradas ferramentas que auxiliam em alguma etapa do processo de vinificação.

Foram encontradas várias ferramentas que possuem a mesma característica de funcionalidade, desenvolvidas para atuarem como calculadoras com função de auxiliar em cálculos para processos fermentativos de vinificação, dentre elas, a VinoCalc (2013).

Outra aplicação encontrada foi o "fermentador sem fio", que se trata de um equipamento com um sensor que fica imerso nos tanques de fermentação e transmite informações sobre o mosto para computadores centrais, a cada minuto, via wireless [UC DAVIS 2013].

Sendo assim, o desenvolvimento de uma ferramenta para gerenciar dados de todo projeto de pesquisa no processo de vinificação, e principalmente, o tratamento das informações das análises físico-químicas, é uma proposta inovadora, pois até o momento as ferramentas existentes não abrangem a totalidade do processo.

#### **2.6. Tecnologias a Serem Utilizadas**

Na criação e desenho dos diagramas foi utilizada a ferramenta Astah Community, pois segue as normas da UML (*Unified Modeling Language*).

Para o ambiente de desenvolvimento foi escolhido o IDE (Integrated Development Environment) Visual Studio Community, com linguagem de programação C# por obter características de desenvolvimento ágil e de alto nível, realizando a integração com o SGBD (Sistema Gerenciador de Banco de Dados) MySQL por meio da utilização do *Entity Framework*, possibilitando assim, mapear e realizar transações com o banco de dados, facilitando a criação dos objetos. Já para a interface da aplicação, optou-se pela utilização do DevExpress, que possui recursos para boa interação com os usuários.

# **3. Metodologia**

Para o desenvolvimento da aplicação computacional, foi escolhida a metodologia FDD (Feature Driven Development), que se destaca por atender os requisitos de desenvolvimento mais adequados para o gerenciamento ágil desse projeto, visando suas características de escopo e entregas por funcionalidade, para obtenção de frequentes resultados com relevância [FDD 2002].

As principais etapas da FDD são:

- Desenvolver o modelo abrangente;
- Construir lista de funcionalidades;
- Planejar por funcionalidade;
- Projetar por funcionalidade;
- Construir por funcionalidade;

O desenvolvimento do modelo abrangente tem como objetivo adquirir o conhecimento do domínio e construção do modelo geral, para a compreensão do propósito do negócio.

A construção de lista de funcionalidades ocorre através do domínio adquirido anteriormente e assim decompondo o domínio em características, essas são agrupadas e catalogadas, formando uma lista de funcionalidades.

O planejamento por funcionalidade tem por objetivo criar uma lista que apresente todas as funcionalidades, bem como a ordem que deverão ser desenvolvidas e o tempo de desenvolvimento estimado para uma entrega do *release* inicial. Em meio a programação são fundamentadas as classes principais do projeto para que não venha a se ter retrabalho.

Na etapa projetar por funcionalidade são definidas as regras e transações. O modelo da interface do usuário é esboçado, diagramas mais detalhados são produzidos e especialistas são consultados para descobrir qualquer necessidade específica adicional.

Na etapa construção por funcionalidade são implementadas as características das funcionalidades, bem como todas as classes e métodos necessários. São executados alguns testes de unidade, e por fim, características são inseridas no projeto quando o teste resulta em sucesso.

O FDD fornece clareza, eleva o controle, facilita a comunicação, serve como guia para a elaboração do projeto, além de entregar com frequência as funcionalidades, fato esse, que é positivo para os desenvolvedores, gerentes e clientes [FDD 2002].

#### **3.2. Projeto**

O desenvolvimento do projeto segue de forma a respeitar os itens da metodologia FDD, tendo em vista uma melhor compressão do processo de vinificação e desta forma possuindo o embasamento necessário para o desenvolvimento da ferramenta.

Para um entendimento prático e abrangente do negócio, o mesmo foi desenvolvido em caráter de parceria com os pesquisadores do NIDAL (Núcleo Integrado de Desenvolvimento de Análises Laboratoriais), no Laboratório de Processamento e Análises de Uvas e Vinhos, da UFSM (Universidade Federal de Santa Maria). Os pesquisadores colaboraram apresentando o laboratório bem como toda a rotina do processo de pesquisa de um fermentado de fruta. Além disso, os testes de funcionamento da ferramenta foram realizados sobre dados obtidos de processos de vinificação, cedidos pelos pesquisadores.

## **3.2.1. Desenvolver Modelo Abrangente**

Foi realizado o estudo do processo de vinificação, sendo possível obter uma visão do negócio, e assim, compreender as etapas que o pesquisador realiza para a obtenção e análise do vinho.

Em um projeto de pesquisa (a nível laboratorial) para produção de um fermentado de fruta, o ponto inicial é a obtenção do líquido açucarado que será fermentado. No caso de a matéria-prima ser a uva, o processo começa pela pesagem e esmagamento da baga. Tratando-se de pesquisa científica, os processos são realizados a partir de diversas hipóteses, por isso, o mosto obtido é dividido em vários recipientes, que são identificados e classificados como a repetição de um determinado tratamento.

Ao organizar o processo em tratamentos e repetições, o pesquisador passa a realizar a correção do mosto, de forma a prepará-lo para uma fermentação eficiente. No período de fermentação são realizadas leituras instrumentais para mensurar a quantidade de açúcar (ºBrix) que está sendo degradada pelas leveduras, até a estabilização da fermentação. A partir da obtenção da bebida, é necessária a realização de análises físicoquímicas para sua caracterização, indicando assim, se o produto desenvolvido está de acordo com os parâmetros exigidos pela legislação para designá-la como "bebida alcoólica fermentada de fruta".

Essa análise de negócio é fundamental para que o desenvolvimento da aplicação tenha as mesmas características da rotina do pesquisador, em relação ao processo de vinificação.

# **3.2.2. Construir Lista de Funcionalidades**

Foram analisadas as necessidades de desenvolvimento em cada parte do negócio, sendo construída a lista de requisitos RF (Requisitos Funcionais) e RNF (Requisitos Não Funcionais), visando ao pesquisador, gerenciar as funções de buscar, cadastrar, alterar e excluir.

# **3.2.2.1. Requisitos Funcionais**

- RF01: Gerenciar Controle de Usuários;
- RF02: Gerenciar Projetos;
- RF03: Gerenciar Tratamentos por repetição;
- RF04: Gerenciar Informações no período "Pré-Mosto";
- RF05: Gerenciar Repetições;
- RF06: Gerenciar Preparo do Mosto por repetição;
- RF07: Diário da fermentação por repetição;
- RF08: Gerenciar Análises físico-químicas por tratamento;
- RF09: Relatórios:
- RF10: Histórico;
- RF11: Exportação de dados;
- RF12: Controle de permissões por usuário.

## **3.2.2.2. Requisitos Não Funcionais**

- RNF01: Desenvolvimento dos Diagramas;
- RNF02: Utilização de IDE e linguagem de programação C#;
- RNF03: Utilização *Entity Framework*;
- RNF04: Utilização banco de dados MySQL;
- RNF05: Utilização DevExpress.

## **3.2.3. Planejar por Funcionalidade**

Nesta etapa as funcionalidades foram colocadas em ordem para o desenvolvimento, respeitando a relevância, bem como seus pré-requisitos, possibilitando assim, a realização de entregas. A construção de um quadro é de muita importância para a organização do desenvolvimento e para o cliente que aguarda a aplicação (Quadro 1).

| Ord. | Funcionalidade                            | Tempo   | Compl. | Relevância |
|------|-------------------------------------------|---------|--------|------------|
| 01   | RF01: Controle de Usuários                | 03 dias | Baixa  | Essencial  |
| 02   | RF02: Projetos                            | 03 dias | Baixa  | Essencial  |
| 03   | RF03: Tratamentos                         | 05 dias | Média  | Essencial  |
| 04   | RF05: Repetições                          | 07 dias | Média  | Essencial  |
| 05   | RF06: Preparo do Mosto por repetição      | 15 dias | Alta   | Essencial  |
| 06   | RF08: Análises físico-químicas            | 30 dias | Alta   | Essencial  |
| 07   | RF07: Diário da fermentação por repetição | 05 dias | Média  | Essencial  |
| 08   | RF04: Informações no período "Pré-Mosto"  | 02 dias | Baixa  | Essencial  |
| 09   | RF09: Relatórios                          | 20 dias | Alta   | Essencial  |
| 10   | RF10: Histórico                           | 05 dias | Média  | Desejável  |
| 11   | RF12: Controle de permissões por usuário  | 10 dias | Alta   | Desejável  |
| 12   | RF11: Exportação de dados                 | 15 dias | Alta   | Desejável  |

**Quadro 1. Planejamento por Funcionalidade**

# **3.2.4. Projetar por Funcionalidade**

Na etapa projetar por funcionalidade foram resumidos alguns descritivos de caso de uso para a compreensão da interação pesquisador-software.

No caso de uso "Gerenciar Tratamentos" é quando o pesquisador cria, altera, exclui ou seleciona o tratamento em que vai estar trabalhando seus dados, como por exemplo, em fermentados de frutas, o pesquisador desenvolve vários tratamentos, cada um deles com uma característica diferente.

No caso de uso "Gerenciar Preparo do Mosto" é quando ocorre o gerenciamento do preparo do mosto e suas etapas: chaptalização, sulfitagem, adição de enzimas, adição de nutrientes, adição de leveduras, as quais são medidas importantes no processo da vinificação para que seja obtido um vinho de qualidade.

No de caso de uso "Gerenciar Análises físico-químicas" ocorre o gerenciamento dos dados das análises físico-químicas: grau alcoólico, acidez total, acidez volátil, SO<sup>2</sup> total, açucares totais, açúcares redutores, açúcares não redutores e pH (potencial hidrogeniônico), bem como a definição de valores da média, desvio padrão e coeficiente de variação de cada análise realizada. Essas análises são de suma importância para a

caracterização do vinho ou do fermentado de fruta, e também determinam a qualidade do mesmo.

Ainda no detalhamento por funcionalidade, realizou-se a modelagem de um diagrama de atividades para a compreensão do fluxo das rotinas desenvolvidas na interação do pesquisador com o sistema.

## **3.2.5. Construir por Funcionalidade**

Após a construção de alguns diagramas e análises realizadas que contemplam as regras de negócio para a aplicação, é possível desenvolver a modelagem do diagrama de classes e o MER (modelo entidade-relacional).

O diagrama de classes, conforme Figura 1, representa as classes implementadas na aplicação, com o objetivo de atender as funcionalidades apontadas nos requisitos funcionais.

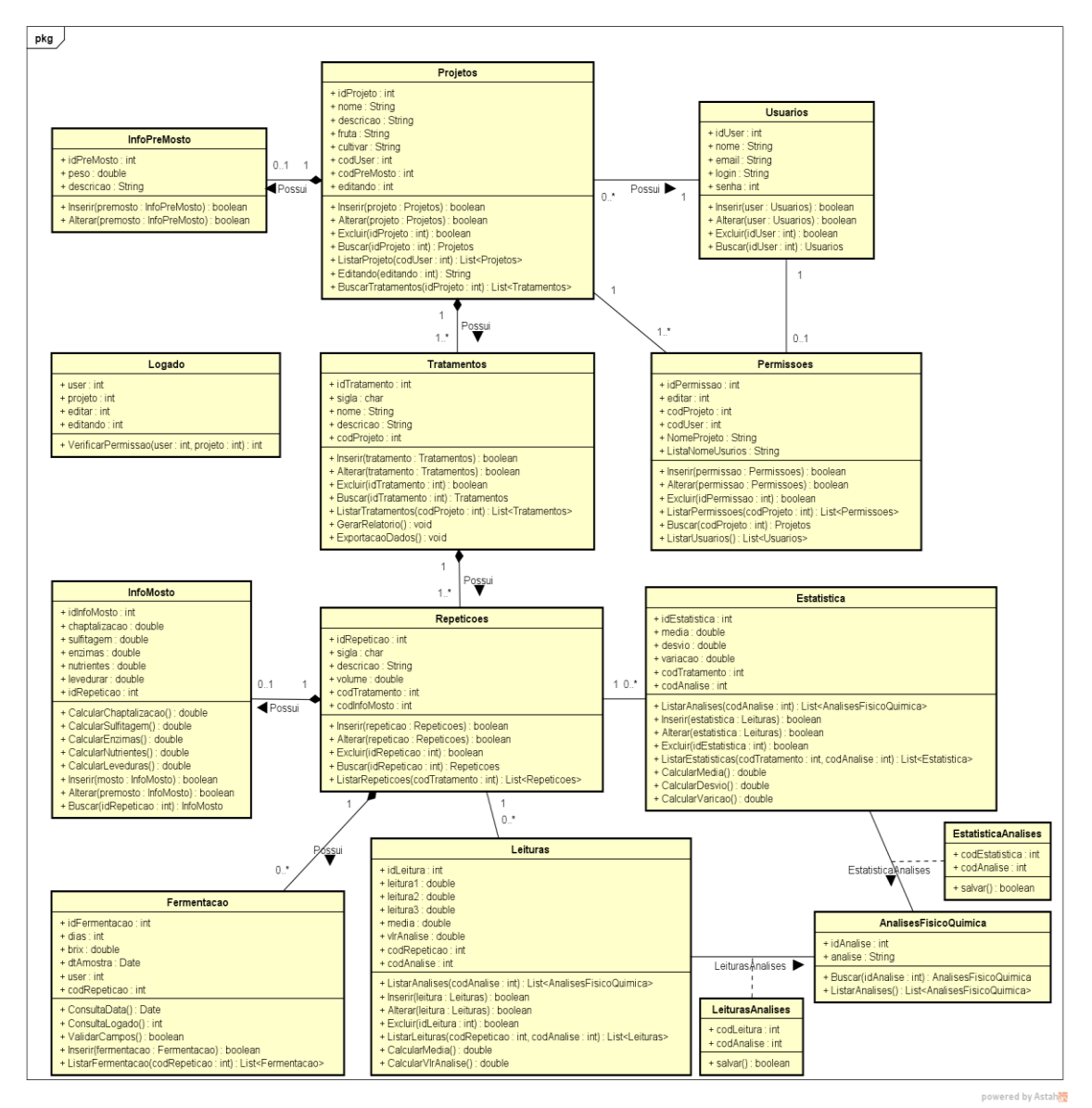

**Figura 1. Diagrama de Classes.**

O MER é a modelagem do banco de dados, ou seja, apresenta quais as tabelas que possuem relacionamento direto e indireto, bem como suas cardinalidades. A Figura 2 representa o banco de dados implementado, sendo que nessa modelagem é possível observar as tabelas de históricos, onde essa funcionalidade é realizada por meio de *triggers*.

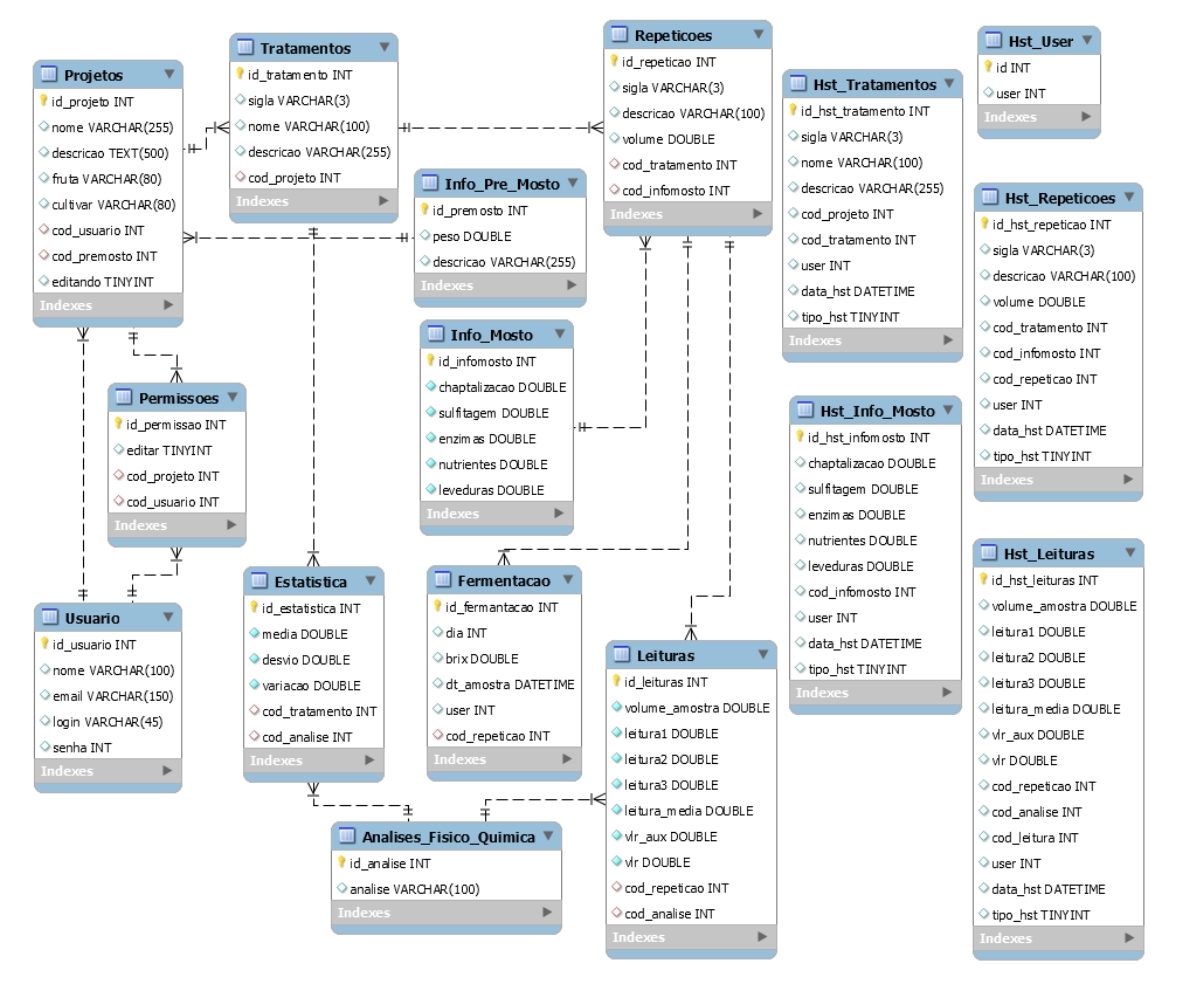

**Figura 2. Modelo Entidade Relacionamento.**

## **5. Desenvolvimento**

O software foi desenvolvido para plataforma Windows desktop, em linguagem C# no ambiente de programação Visual Studio, solução estruturada em três camadas: Interface, Negócio e Base de Dados.

A camada de interface é a parte visual com a qual os usuários interagem. A camada de negócio é onde ocorre a validação de regras e são definidas funções para garantir integridade dos dados que são inseridos e apresentados, e a camada de base de dados realiza a comunicação com o banco de dados.

Os recursos utilizados do *Entity Framework* foram o *link* com banco de dados, bem como as funções de comunicação para inserir, alterar, excluir, selecionar e o mapeamento de entidades para a criação dos objetos.

Nas interfaces foram aplicados recursos gráficos do DevExpress, de forma a obter um design familiar com a ferramenta Microsoft Office. Além disso, a construção dos relatórios e envio para a impressão e exportação dos dados foram recursos disponíveis na ferramenta, de modo a facilitar a programação.

A criação do banco de dados foi realizada por meio do Workbench, uma ferramenta do SGDB MySQL, que possibilita uma geração automática a partir do modelo de entidade lógico relacional. Em seguida, foram criadas *triggers* para realizar o histórico de algumas tabelas, sendo registrado nos eventos de inserção, alteração e exclusão.

## **6. Resultados**

A principal interface do software é dividida em três opções no menu: Cadastro, Rotina e Relatórios (Figura 3).

No menu Cadastro, é possível gerenciar o cadastro do pesquisador, da equipe, do projeto e seus tratamentos e repetições. Na interface de cadastro do projeto é possível definir permissões nas quais outros pesquisadores possam editar o projeto (Figura 3).

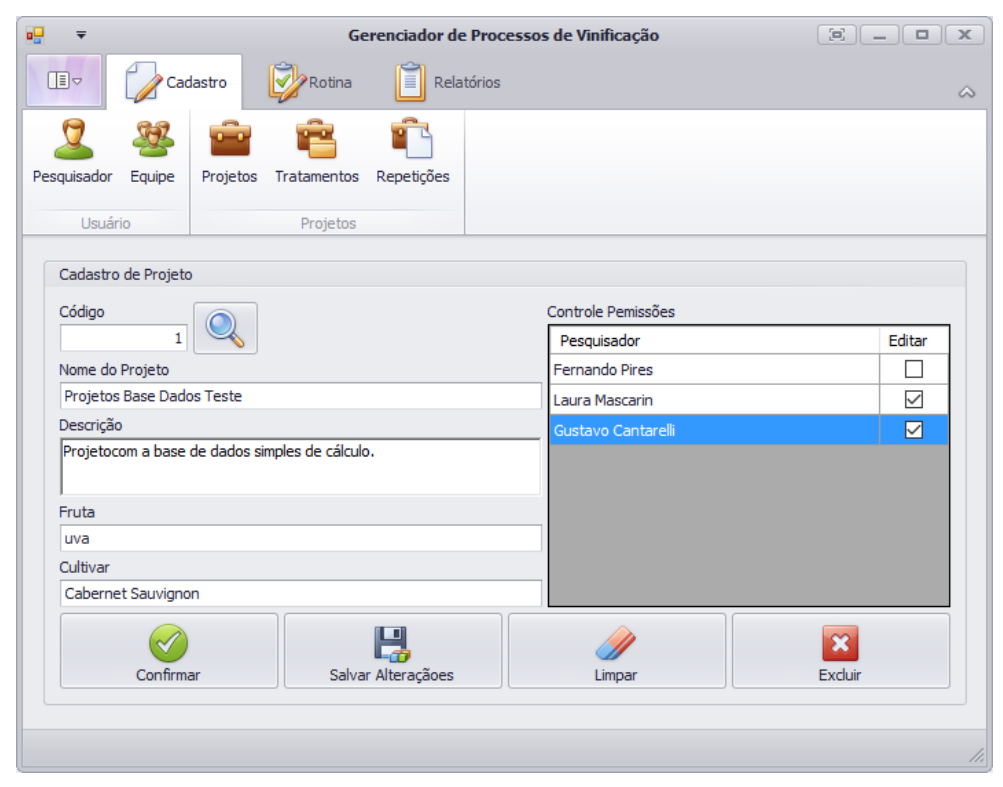

**Figura 3. Menu Cadastro - Projetos.**

Após a realização dos cadastros, o pesquisador segue ao menu Rotina, onde seleciona o projeto, e na barra de sub-menu, encontra opções para registrar dados e obter informações referentes ao projeto "fermentado de fruta".

Na opção Correção do Mosto é apresentada uma tabela com todas as repetições e todas as substâncias necessárias para o seu preparo. Ao selecionar a célula desejada e clicar no botão da calculadora, o software apresenta uma caixa de diálogo para inserir as

informações de cada substância. Dessa forma, o software realiza o cálculo, fornecendo as quantidades para a correção e atualizando automaticamente a tabela (Figura 4).

A Rotina de Análises Físico-Químicas, também é apresentada em forma de tabela, para que o pesquisador se familiarize com o software, pois, conforme os dados são inseridos, o programa realiza os cálculos nas colunas pertinentes (Figura 5).

| $\mathbf{u}$<br>$\overline{\mathbf{v}}$    |                       |                          |                                                         |                                                                  |                                  | Gerenciador de Processos de Vinificação                              |    | $\mathbb X$                                                                                    |
|--------------------------------------------|-----------------------|--------------------------|---------------------------------------------------------|------------------------------------------------------------------|----------------------------------|----------------------------------------------------------------------|----|------------------------------------------------------------------------------------------------|
| $\square$                                  | Cadastro              | Rotina                   | H                                                       | Relatórios                                                       |                                  |                                                                      |    | $\infty$                                                                                       |
| $\circledcirc$<br>Informações<br>Pré Mosto | Correções<br>do Mosto | Diário de<br>Fermentação | <b>Grau Alcoólico</b><br>Acidez Total<br>Acidez Volátil | <b>Many Acúcares Totais</b><br><b>Maximus</b> Acúcares Redutores | <b>Registrates</b> Não Redutores | was, SO2 - Anidrido Sulfuroso Total<br>PH - Potencial Hidrogeniônico |    | $\mathbf{\mathbb{Q}}$<br>Projeto Atual: 1 - Projetos Base Dados Teste<br>Selecionar<br>Projeto |
| Pré Mosto                                  | Ajuste Mosto          | Fermentação              |                                                         |                                                                  | Análises Físico-Químicas         |                                                                      |    | Projeto Em Execução                                                                            |
| Preparo do Mosto                           |                       |                          |                                                         |                                                                  |                                  |                                                                      |    |                                                                                                |
| Correções do Mosto                         |                       |                          |                                                         |                                                                  |                                  |                                                                      |    |                                                                                                |
| Repetição                                  |                       | Chaptalização<br>(g/L)   | <b>Sufitagem</b><br>(mL)                                | Enzima (g)                                                       | <b>Nutrientes</b><br>(g)         | Calculadora                                                          |    |                                                                                                |
|                                            | $T1 - R1$             | 500,00                   | 0,00                                                    | 0,00                                                             | 0,00                             | Chaptalização                                                        |    |                                                                                                |
|                                            | $T1 - R2$             | 0,00                     | 0,00                                                    | 0,00                                                             | 0,00                             |                                                                      |    | 16 ºBrix Atual                                                                                 |
|                                            | $T1 - R3$             | 0,00                     | 0,00                                                    | 0,00                                                             | 0,00                             |                                                                      |    | 21 <i>OBrix</i> Ideal                                                                          |
|                                            | $T2 - R1$             | 0,00                     | 0,00                                                    | 0,00                                                             | 0,00                             |                                                                      |    | $10 \text{ g/L}$                                                                               |
|                                            | $T2 - R2$             | 0,00                     | 0,00                                                    | 0,00                                                             | 0,00                             |                                                                      |    |                                                                                                |
|                                            | $T2 - R3$             | 0,00                     | 0,00                                                    | 0,00                                                             | 0,00                             |                                                                      |    | 10 Volume (L)                                                                                  |
|                                            | $T3 - R1$             | 0,00                     | 0,00                                                    | 0,00                                                             | 0,00                             |                                                                      |    | 500 Gramas                                                                                     |
|                                            | $T3 - R2$             | 0,00                     | 0,00                                                    | 0,00                                                             | 0,00                             | $\checkmark$                                                         |    |                                                                                                |
|                                            | $T3 - R3$             | 0,00                     | 0,00                                                    | 0,00                                                             | 0,00                             |                                                                      |    |                                                                                                |
|                                            | $T4 - R1$             | 0,00                     | 0,00                                                    | 0,00                                                             | 0,00                             | Confirmar                                                            |    | Cancelar                                                                                       |
|                                            | $T4 - R2$             | 0,00                     | 0,00                                                    | 0,00                                                             | 0,00                             |                                                                      |    |                                                                                                |
|                                            | $T4 - R3$             | 0,00                     | 0,00                                                    | 0,00                                                             | 0,00                             | 0.00                                                                 | 10 |                                                                                                |
|                                            | $T5 - R1$             | 0,00                     | 0,00                                                    | 0,00                                                             | 0,00                             | 0,00                                                                 | 10 |                                                                                                |
|                                            | $TS - R2$             | 0,00                     | 0,00                                                    | 0,00                                                             | 0,00                             | 0,00                                                                 | 10 |                                                                                                |
|                                            | $TS - R3$             | 0,00                     | 0,00                                                    | 0,00                                                             | 0,00                             | 0,00                                                                 | 10 |                                                                                                |
|                                            |                       |                          |                                                         | 驏<br><b>CALCULAR</b>                                             |                                  |                                                                      |    |                                                                                                |

**Figura 4. Menu Rotina – Correção do Mosto.**

| $\overline{\mathbf{v}}$                                 |                                       |                                         |                                                                               |                                                                                                    | Gerenciador de Processos de Vinificação |                                                                 |                         |                                                  | $\mathbb{E}$ $\mathbb{E}$<br>$\Box$                                 |
|---------------------------------------------------------|---------------------------------------|-----------------------------------------|-------------------------------------------------------------------------------|----------------------------------------------------------------------------------------------------|-----------------------------------------|-----------------------------------------------------------------|-------------------------|--------------------------------------------------|---------------------------------------------------------------------|
| $\Box$                                                  | Cadastro                              | Rotina                                  | Ħ<br>Relatórios                                                               |                                                                                                    |                                         |                                                                 |                         |                                                  |                                                                     |
| $\circledcirc$<br>Informações<br>Pré Mosto<br>Pré Mosto | Correcões<br>do Mosto<br>Ajuste Mosto | Diário de<br>Fermentação<br>Fermentação | <b>Regio Grau Alcoólico</b><br><b>Replaced</b> Total<br><b>Acidez Volátil</b> | <b>Rue</b> Açúcares Totais<br><b>Rep.</b> Agúcares Redutores<br><b>Mande Acúcares Não Redutores</b> | Análises Físico-Ouímicas                | SO2 - Anidrido Sulfuroso Total<br>PH - Potencial Hidrogeniônico |                         | $\overline{\mathbb{Q}}$<br>Selecionar<br>Projeto | Projeto Atual: 1 - Projetos Base Dados Teste<br>Projeto Em Execução |
| Análises Físico-Ouímicas                                | PH - Potencial Hidrogeniônico         |                                         |                                                                               |                                                                                                    |                                         |                                                                 |                         |                                                  |                                                                     |
| Repetição                                               | Leitura1                              | Leitura <sub>2</sub>                    | Leitura3                                                                      | Leitura<br>Média                                                                                    | pH                                      | Média                                                           | <b>Desvio</b><br>Padrão | <b>Coeficiente</b><br>Variação(%)                |                                                                     |
| $T1 - R1$                                               | 3,74                                  | 3,83                                    | 3,75                                                                          | 3,77                                                                                                | 3,77                                    | 3,79                                                            | 0,05                    | 1,39                                             |                                                                     |
| $T1 - R2$                                               | 3,74                                  | 3,58                                    | 3,9                                                                           | 3,74                                                                                                | 3,74                                    | 3,79                                                            | 0,05                    | 1,39                                             |                                                                     |
| $T1 - R3$                                               | 3,75                                  | 3,88                                    | 3,9                                                                           | 3,84                                                                                                | 3,84                                    | 3,79                                                            | 0,05                    | 1,39                                             |                                                                     |
| $T2 - R1$                                               | 3,68                                  | 3,51                                    | 3,98                                                                          | 3,72                                                                                                | 3,72                                    | 3,8                                                             | 0,07                    | 1,88                                             |                                                                     |
| $T2 - R2$                                               | 3,76                                  | 3,8                                     | 3,89                                                                          | 3,82                                                                                                | 3,82                                    | 3,8                                                             | 0,07                    | 1,88                                             |                                                                     |
| $T2 - R3$                                               | 3,76                                  | 3,91                                    | 3,92                                                                          | 3,86                                                                                                | 3,86                                    | 3,8                                                             | 0,07                    | 1,88                                             |                                                                     |
| $T3 - R1$                                               | 3,94                                  | 3,72                                    | 3,75                                                                          | 3,8                                                                                                 | 3,8                                     | 3,86                                                            | 0,09                    | 2,32                                             |                                                                     |
| $T3 - R2$                                               | 3,94                                  | 3,96                                    | 3,99                                                                          | 3,96                                                                                                | 3,96                                    | 3,86                                                            | 0,09                    | 2,32                                             |                                                                     |
| $T3 - R3$                                               | 3,87                                  | 3,89                                    | 3,68                                                                          | 3,81                                                                                                | 3,81                                    | 3,86                                                            | 0,09                    | 2.32                                             |                                                                     |
| $T4 - R1$                                               | 3,93                                  | 3,9                                     | 3,89                                                                          | 3,91                                                                                                | 3,91                                    | 3,9                                                             | 0,01                    | 0,26                                             |                                                                     |
| $T4 - R2$                                               | 3,93                                  | 3,91                                    | 3,83                                                                          | 3,89                                                                                                | 3,89                                    | 3,9                                                             | 0,01                    | 0,26                                             |                                                                     |
| $T4 - R3$                                               | 3,74                                  | 4,02                                    | 3,93                                                                          | 3,9                                                                                                 | 3,9                                     | 3,9                                                             | 0,01                    | 0,26                                             |                                                                     |
| $T5 - R1$                                               | 3,75                                  | 3,97                                    | 3,74                                                                          | 3,82                                                                                                | 3,82                                    | 3,84                                                            | 0,06                    | 1,52                                             |                                                                     |
| $TS - R2$                                               | 3,75                                  | 3,89                                    | 3,76                                                                          | 3,8                                                                                                 | 3,8                                     | 3,84                                                            | 0,06                    | 1,52                                             |                                                                     |
| $TS - R3$                                               | 3,8                                   | 3,94                                    | 4                                                                             | 3,91                                                                                                | 3,91                                    | 3,84                                                            | 0,06                    | 1,52                                             |                                                                     |

**Figura 5. Menu Rotina – Análises físico-químicas pH.**

O menu Relatório é dividido em dois sub-menus: Relatórios e Históricos. Uma vez selecionando o relatório desejado, o mesmo é gerado e apresentado em uma nova interface, permitindo sua pré-visualização e disponibilizando as opções imprimir ou exportar dados (botão salvar) (Figura 6). No sub-menu Históricos, ao selecionar a opção desejada o software apresenta uma visualização das ocorrências do projeto (Figura 7).

| VisualizacaoImpressoes                                                                |                                        |                                                          |                                                        |                                |                                                |                                  |                      |                      |                            | X                                                                   |
|---------------------------------------------------------------------------------------|----------------------------------------|----------------------------------------------------------|--------------------------------------------------------|--------------------------------|------------------------------------------------|----------------------------------|----------------------|----------------------|----------------------------|---------------------------------------------------------------------|
|                                                                                       | 22/10/2016 - 23:01:12<br>administrator |                                                          |                                                        |                                |                                                |                                  |                      |                      | Página 0001                |                                                                     |
|                                                                                       |                                        |                                                          |                                                        |                                | Potencial Hidrogeniônico - pH                  |                                  |                      |                      |                            |                                                                     |
|                                                                                       |                                        | Pesquisador<br>Projeto                                   |                                                        |                                | administrator<br>Projetos Base Dados Teste     |                                  |                      |                      |                            |                                                                     |
|                                                                                       |                                        | Fruta<br>Cultivar                                        |                                                        |                                | uva<br>Cabernet Sauvignon                      |                                  |                      |                      |                            |                                                                     |
|                                                                                       |                                        | Descrição                                                |                                                        |                                | Projetocom a base de dados simples de cálculo. |                                  |                      |                      |                            |                                                                     |
|                                                                                       | Repetição                              | Leitural                                                 | Leitura <sub>2</sub>                                   | Leitura3                       | Leitura Média<br>(mL)                          | pH                               | Média                | Desvio Padrão        | Coeficiente<br>Variação(%) |                                                                     |
|                                                                                       | $T1 - R1$<br>$T1 - R2$<br>$T1 - R3$    | 3.74<br>3.74<br>3,75                                     | 3.83<br>3.58<br>3.88                                   | 3.75<br>3,9<br>3.9             | 3.77<br>3.74<br>3,84                           | 3,77<br>3.74<br>3,84             | 3.79<br>3.79<br>3,79 | 0,05<br>0.05<br>0.05 | 1.39<br>1.39<br>1,39       |                                                                     |
|                                                                                       | $T2 - R1$<br>$T2 - R2$                 | 3.68<br>3,76                                             | 3.51<br>3,8                                            | 3.98<br>3.89                   | 3,72<br>3,82                                   | 3,72<br>3,82                     | 3,8<br>3,8           | 0,07<br>0,07         | 1.88<br>1,88               |                                                                     |
|                                                                                       | $T2 - R3$<br>$T3 - R1$                 | 3,76<br>3,94                                             | 3.91<br>3.72                                           | 3.92<br>3.75                   | 3.86<br>3.8                                    | 3.86<br>3.8                      | 3.8<br>3.86          | 0.07<br>0.09         | 1.88<br>2,32               |                                                                     |
|                                                                                       | $T3 - R2$<br>$T3 - R3$<br>$T4 - R1$    | 3,94<br>3.87<br>3,93                                     | 3.96<br>3.89<br>3.9                                    | 3.99<br>3.68<br>3,89           | 3,96<br>3.81<br>3,91                           | 3.96<br>3.81<br>3.91             | 3.86<br>3.86<br>3,9  | 0.09<br>0,09<br>0.01 | 2.32<br>2.32<br>0.26       |                                                                     |
|                                                                                       | $T4 - R2$<br>$T4 - R3$                 | 3,93<br>3,74                                             | 3.91<br>4.02                                           | 3,83<br>3.93                   | 3,89<br>3.9                                    | 3,89<br>3,9                      | 3.9<br>3,9           | 0,01<br>0.01         | 0.26<br>0.26               |                                                                     |
|                                                                                       | $T5 - R1$<br>$T5 - R2$<br>$T5 - R3$    | 3.75<br>3,75<br>3.8                                      | 3.97<br>3.89<br>3.94                                   | 3,74<br>3,76<br>$\overline{4}$ | 3,82<br>3,8<br>3.91                            | 3,82<br>3.8<br>3.91              | 3,84<br>3,84<br>3.84 | 0,06<br>0,06<br>0.06 | 1.52<br>1,52<br>1.52       |                                                                     |
|                                                                                       |                                        |                                                          |                                                        |                                |                                                |                                  |                      |                      |                            |                                                                     |
| Relatorio Selecionado<br>$\triangleleft$<br>Potencial Hidrogeniônico - pH<br>Anterior | $\checkmark$                           | $\mathbb{D}$<br>$\textcircled{\scriptsize a}$<br>Próximo | Fonte<br>Zoom<br>$\textcircled{\scriptsize a}$<br>$+3$ |                                | G<br>$\vee$                                    | Alternar orientação do documento |                      |                      |                            | 盾<br>€<br>لصرا<br><b>VOLTAR</b><br><b>IMPRIMIR</b><br><b>SALVAR</b> |

**Figura 6. Visualização de Impressão – Relatório de Análise do pH .**

| $\equiv$                                                                                       |                                                 | Gerenciador de Processos de Vinificação                                                           |              |                               |  |  |
|------------------------------------------------------------------------------------------------|-------------------------------------------------|---------------------------------------------------------------------------------------------------|--------------|-------------------------------|--|--|
| 旧っ<br>Cadastro                                                                                 | Rotina                                          | E<br>Relatórios                                                                                   |              |                               |  |  |
| I d' Correções do Mosto<br>Diário de Fermentação<br>xxx Análises Físico-Químicas<br>Relatórios | Hst. Tratamento<br>Hst. Repetiçao<br>Históricos | e Projeto Atual: 1 - Projetos Base Dados Teste<br>Selecionar<br>Projeto<br>Projeto Em Execução    |              |                               |  |  |
|                                                                                                |                                                 |                                                                                                   |              |                               |  |  |
| Histórico Tratamento                                                                           |                                                 |                                                                                                   |              |                               |  |  |
| Tratamento<br><b>Tratamento 4</b><br>Histórico                                                 |                                                 |                                                                                                   |              |                               |  |  |
| <b>Informações</b>                                                                             |                                                 | <b>Tratamento Mais Novo</b>                                                                       | ٠            | <b>Tratamento Mais Antigo</b> |  |  |
| <b>Data</b>                                                                                    |                                                 | Situação Atual                                                                                    |              | 06/11/2016 14:24:40           |  |  |
| <b>Tipo De Alteração</b>                                                                       |                                                 | ×.                                                                                                | $\sim$       | Alteração                     |  |  |
| <b>Usuário</b>                                                                                 |                                                 | administrator                                                                                     | ÷            | administrator                 |  |  |
| <b>Sigla</b>                                                                                   |                                                 | T <sub>4</sub>                                                                                    | $\omega$     | T <sub>4</sub>                |  |  |
| <b>Nome do Tratamento</b>                                                                      |                                                 | Tratamento 4                                                                                      | $\mathbf{r}$ | Tratamento 4                  |  |  |
| <b>Descrição</b>                                                                               |                                                 | Tratamento 4 texto teste grande para ser se a celula se<br>ajusta do tamanho do que esta escrito. | ÷,           | <b>Tratamento 4</b>           |  |  |
|                                                                                                |                                                 |                                                                                                   |              |                               |  |  |
|                                                                                                | Voltar                                          |                                                                                                   |              | C)<br>Avançar                 |  |  |

**Figura 7. Menu Relatório – Histórico Tratamento.**

Dessa forma, o software desenvolvido atendeu à lista de funcionalidades construída.

## **6. Conclusão**

O desenvolvimento de um software capaz de auxiliar desde cálculos básicos para preparo do mosto até cálculos mais complexos de análises físico-químicas mostra-se como uma ferramenta de grande valia pela sua capacidade de gerenciamento de projetos, organização de análises e armazenamento dessas informações para futuros estudos.

Mediante a metodologia FDD, foi possível compreender as regras de negócio, construir a lista de funcionalidades e modelar os diagramas de classes e o MER, projetando a aplicação de forma a atingir os objetivos de um melhor gerenciamento dos dados e das informações do projeto de pesquisa de vinificação a nível laboratorial.

Com isso, as várias etapas do projeto de pesquisa são gerenciadas e organizadas de maneira a apresentar uma interface amigável para a compreensão e uso do pesquisador. Além disso, é válido destacar que na construção dessa aplicação, sua estrutura está apta a contemplar novos itens de análise, como por exemplo, a composição físico-química de fermentados de fruta (análise de vitaminas, polifenóis, antocianinas, flavonoides, entre outras).

Como perspectivas futuras, poderá ser elaborada uma metodologia para importação de dados via sistema de planilhas. Além disso, é possível o desenvolvimento de um módulo *mobile* para trabalhar diretamente com os dados de forma a facilitar a mobilidade de uso do software.

## **Referências**

- Adedeji, T.O. e Oluwalana I.B (2013). Physico-chemical, Sensory and Microbial Analysis of Wine Produced from Watermelon (Citrullus Lanatus) and Pawpaw (Carica Papaya) Blend. Food Science and Quality Management, Vol.19, p. 41 – 50.
- AOAC (2005), Association of Official Analytical Chemists: Official Methods of Analysis, Washington USA, 22nd Edition.
- Brasil. Ministério da Agricultura Pecuária e Abastecimento MAPA. Instrução Normativa nº 55 de 31/10/2008. Regulamentos técnicos para a fixação dos padrões de identidade e qualidade para as bebidas alcoólicas por mistura: licor, bebida alcoólica mista, batida, caipirinha, bebida alcoólica composta, aperitivo e aguardente composta. Diário Oficial da União**.**
- Brasil. Ministério da Agricultura Pecuária e Abastecimento MAPA. Lei Nº 7.678, de 8 de novembro de 1988. Dispõe sobre a produção, circulação e comercialização do vinho e derivados da uva e do vinho, e dá outras providências. Disponível em: < http://sistemasweb.agricultura.gov.br/sislegis/action/detalhaAto.do?method=recupera rTextoAtoTematicaPortal&codigoTematica=1265101> Acesso em 17 de abril de 2016.
- Camargo, U. A. Maia, J. D. G. e Ritschel, P. (2010), Embrapa Uva e Vinho: novas cultivares brasileiras de uva, Embrapa, 1ª edição.
- Castilhos, M.B. M. et al (2013). Influence of two different vinification procedures on the physicochemical and sensory properties of Brazilian non-Vitis vinífera red wines. LWT - Food Science and Technology, v. 54, n. 2, p. 360-366.
- EMBRAPA (2012) "Vitivinicultura mundial: principais países e posição do Brasil", Em: Comunicado Técnico 121, Agosto.
- FDD. (2002) "Feature Driven Development Processes", http://www.featuredrivendevelopment.com/files/fddprocessesA4.pdf, Abril.
- Ferreira, Alessandro. (2015) "Metodologia de desenvolvimento de Software", http://www.devmedia.com.br/metodologia-de-desenvolvimento-de-software/1903, Abril.
- Filho, W. G. V. (2010), Bebidas Alcoólicas Ciência e Tecnologia, Blucher, Bebidas Vol.1.
- Flanzy, C. (2000), Enología: Fundamentos Científicos y Tecnológicos, Mundi Prensa Libros S.A. : A. Madrid Vicente, Ediciones.
- IAL. (2008), Métodos físio-químicos para análise de alimentos, Instituto Adolfo Lutz, 1ª Edição digital.
- Jackson, R. S. (2008), Wine Science: Principles and Applications, Elsevier, 3ª Edição.
- Martins, P. A. (2007). Análises físico-químicas utilizadas nas empresas de vinificação necessárias ao acompanhamento do processo de elaboração de vinhos brancos. 49 f. Trabalho de Graduação, Curso Superior de Tecnologia em Viticultura e Enologia, Centro Federal e Educação Tecnológica, Bento Gonçalves, RS, 2007.
- Microsoft (2015) "Linguagem C#", https://msdn.microsoft.com/ptbr/library/kx37x362.aspx, Abril.
- Oracle (2016) "MySQL The World's Most Popular Open Source Database", http://www.oracle.com/us/products/mysql/overview/index.html, Abril.
- Ough, C.S.; Amerine, M. A. Methods for Análisis of Musts and Wine, 2º ed., 1988, 377p.
- Peynaud, E. Conhecer e Trabalhar o Vinho. Editora portuguesa de livros técnicos e científicos, Ltda. Lisboa, 1982.
- Riberéau-Gayon, P.; et al (2003). Tratado de Enologia.Tomo 1. Microbiología del vino. Vinificaciones. 1ª ed. Buenos Aires: Hemisferio Sur. 655p.
- UC DAVIS (2013) "T.J. Rodgers completes world's first wireless wine fermentation network for UC Davis winery", https://www.ucdavis.edu/news/tj-rodgers-completesworlds-first-wireless-wine-fermentation-network-uc-davis-winery, Maio.
- VinoCalc (2013) "VinoCalc", http://www.musther.net/vinocalc.html, Março.

#### **Anexos**

#### **Anexo A: Esquema com os passos e cálculos para correção de açúcar no mosto.**

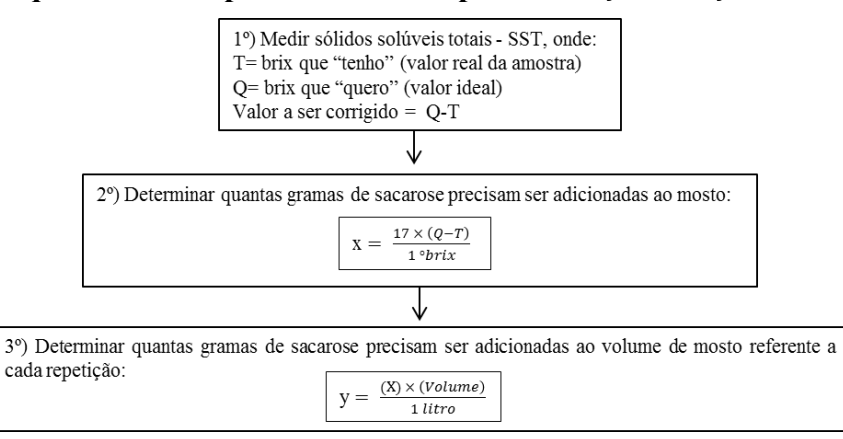

#### **Anexo B: Esquema com os passos e cálculos para sulfitagem do mosto.**

1°) Preparar solução de metabissulfito de potássio ( $K_2S_2O_5$ ) com concentração inicial de 6% (= 60.000 ppm) de  $SO_2$ :

Pesar 12 gramas de  $SO_2$  e diluir em 100 mL de água.

A massa utilizada é o dobro da concentração desejada, devido à disponibilidade do SO<sub>2</sub>.

2°) Deve ser observada a sanidade das uvas para então determinar a concentração de sulfito a ser preparada:

- Uvas sãs preparar solução de concentração 50 ppm (partes por milhão)
- Uvas danificadas preparar solução de concentração 120 ppm

 $3^{\circ}$ ) Determinar o volume (mL) de metabissulfito de potássio (K<sub>2</sub>S<sub>2</sub>O<sub>5</sub>) a ser retirado da solução inicial para sulfitar cada repetição:  $C_1 \times V_1 = C_2 \times V_2$ 

Onde.

 $C_1$  = concentração inicial preparada (ppm) – 60.000 ppm

 $V_1$  = volume a ser retirado para cada repetição (mL)

 $C_2$  = concentração desejada (50 ou 120 ppm)

 $V_2$  = volume do mosto de cada repetição (mL)

 $V_1 = \frac{C_2 \times V_2}{60.000}$ 

#### **Anexo C: Esquema com os passos e cálculos para adição de enzimas ao mosto.**

1°) Determinar o tipo de vinho: branco ou tinto. Cada tipo de vinho requer enzimas específicas e a concentração a ser utilizada é informada, pelo fabricante, no rótulo.

2°) Determinar quantas gramas de enzima serão adicionadas a cada repetição (para fins de exemplo, será utilizada a enzima "Lafazyn Extract" - para vinhos brancos, com indicação de 3g/100L):

> $X = \frac{3gramas \times (Volume \text{ mosto repetição})}{100}$  $100 L$  mosto

# **Anexo D: Esquema com os passos e cálculos para adição de nutrientes (ativantes) ao mosto.**

1°) Determinar o tipo de vinho: branco ou tinto. Cada tipo de vinho requer enzimas específicas e a concentração a ser utilizada é informada, pelo fabricante, no rótulo.

2°) Determinar quantas gramas de ativante serão adicionadas a cada repetição (para fins de exemplo, será utilizado o ativante "Nutristart - Laffort" - para vinhos brancos e tintos, com indicação de 30g/100L):

> 30 gramas × (Volume mosto repetição)  $x =$ 100 L mosto

#### **Anexo E: Esquema com os passos e cálculos para adição das leveduras ao mosto.**

1°) Determinar o tipo de vinho: branco ou tinto. Cada tipo de vinho requer enzimas específicas e a concentração a ser utilizada é informada, pelo fabricante, no rótulo.

 $2^{\circ}$ ) Determinar quantas gramas de levedura serão adicionadas a cada repetição (para fins de exemplo, será utilizada a levedura "Zymaflora X5" - para vinhos brancos, com indicação de 20g/100L):

> $20 grams \times (Volume\ mosto\ repetição)$  $X =$  $100 L mosto$

## **Anexo F: Determinação da acidez total, expressa em g% de ácido tartárico [IAL 2008].**

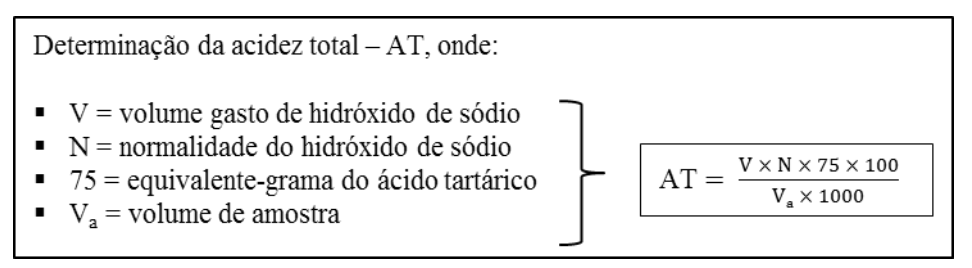

#### **Anexo G: Determinação da acidez volátil, expressa em g% de ácido acético [IAL 2008].**

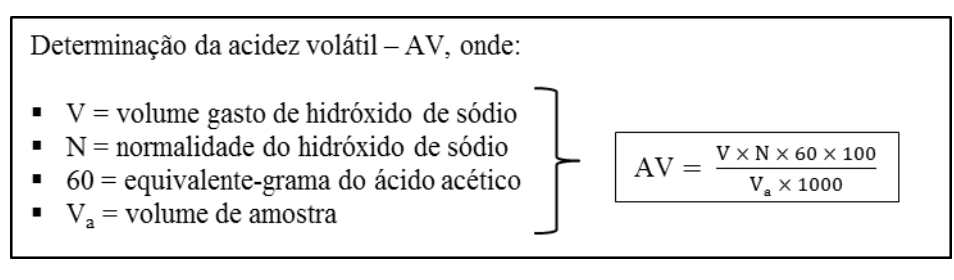

#### **Anexo H: Determinação de anidrido sulfuroso, expressa em mg/L [BRASIL 2005].**

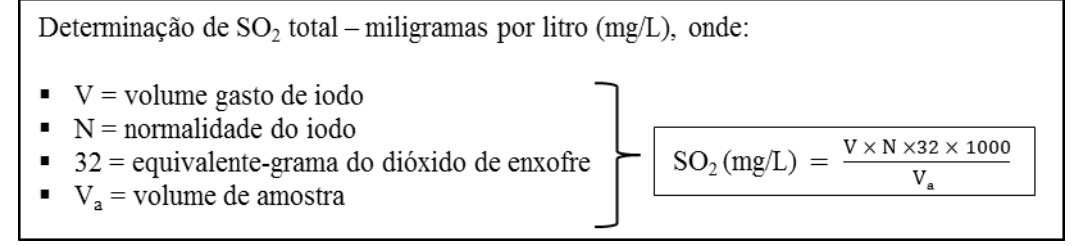

# **Anexo I: Determinação de açúcares totais (AT), expresso em g%.**

1º) Leitura dos valores de absorbância (Abs) de concentrações conhecidas: gera a curva cuja equação da reta é representada por:

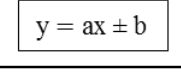

2°) Determinar a concentração de açúcares totais, através da relação Abs × []. Utiliza-se os valores de "a" e "b" obtidos na equação da reta, expressos em g% (g/100mL):

↓

$$
[\ ] = a \times Abs \pm b
$$

## **Anexo J: Determinação de açúcares redutores (AR), expresso em g%.**

1<sup>o</sup>) Leitura dos valores de absorbância (Abs) de concentrações conhecidas: gera a curva cuja equação da reta é representada por:

$$
\boldsymbol{y} = a \boldsymbol{x} \pm \boldsymbol{b}
$$

↓

2°) Determinar a concentração de açúcares redutores, através da relação Abs × []. Utiliza-se os valores de "a" e "b" obtidos na equação da reta, expressos em g% (g/100mL):

 $\lceil \cdot \rceil = a \times Abs \pm b$ 

**Anexo K: Determinação de açúcares não redutores (ANR), expresso em g%.** 

 $ANR = AT - AR \times 0.95$ 

Onde,

ANR= açucares não redutores (sacarose);

AT= açúcares totais;

AR= açúcares redutores;

0,95 = fator de transformação de açúcar em glicose.

# **Apêndices**

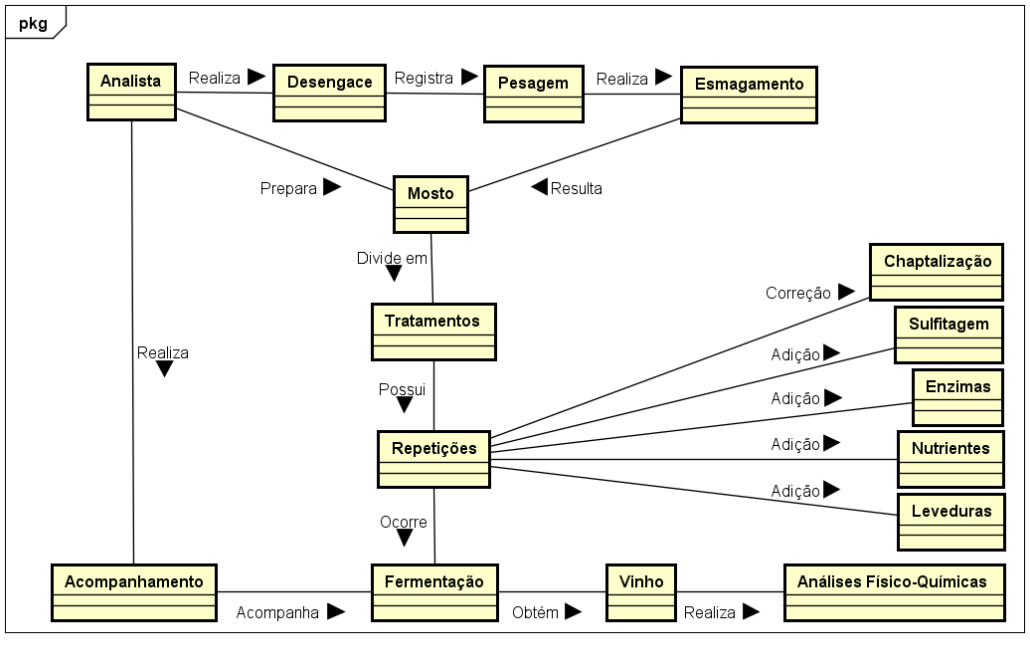

**Apêndice A: Diagrama de Domínio.** 

powered by Astah

**Apêndice B: Diagrama de Caso de Uso.** 

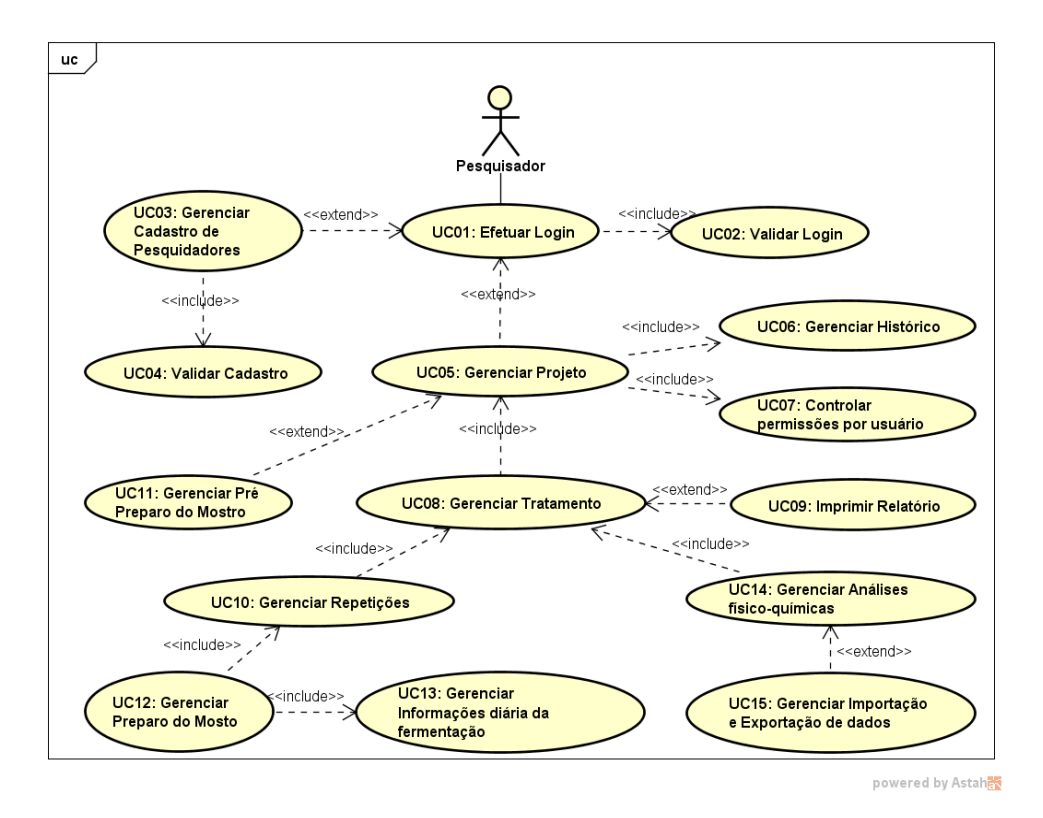

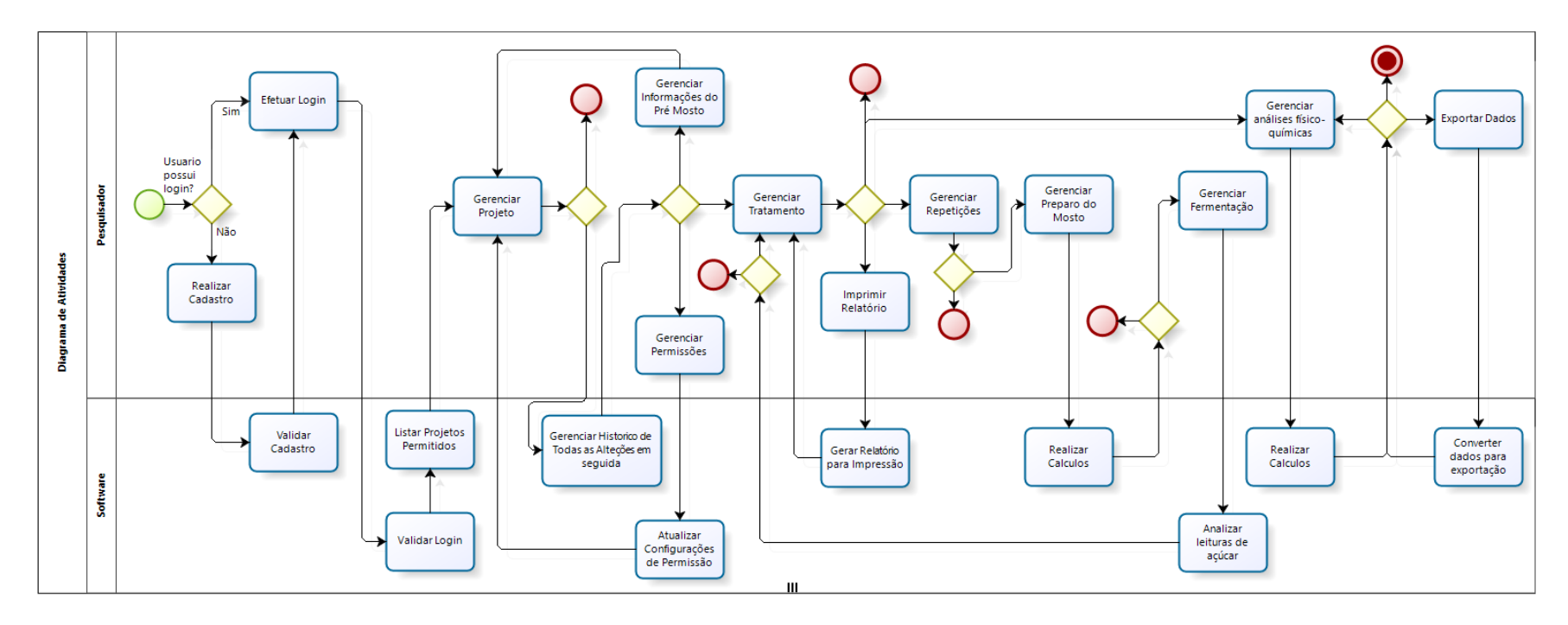

# **Apêndice C: Diagrama de Atividade.**

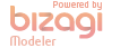